## Libvirt Towards Enterprise Use

#### Hu Tao hutao@cn.fujitsu.com

## Introduction

- kvm is maturing to be an enterprise virtualization solution
- qemu/kvm's UI is complicated
- libvirt: a toolkit to interact with the virtualization capabilities of Linux

## Introduction

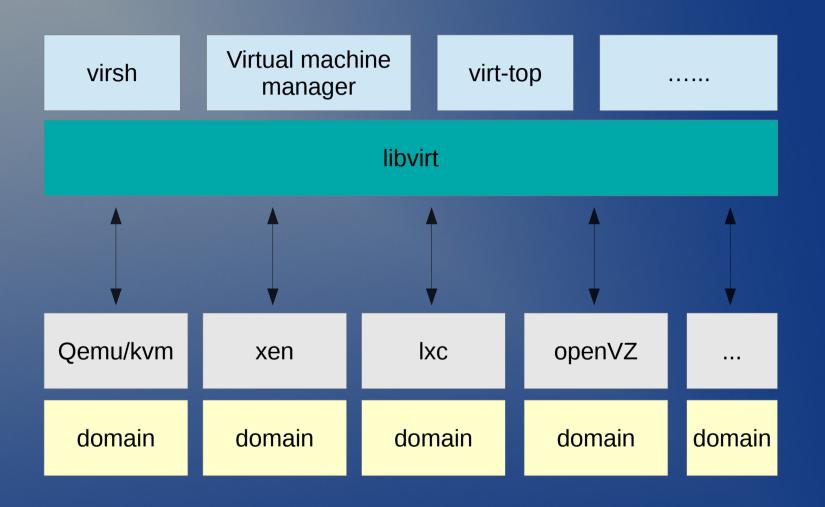

# how libvirt fit in enterprise virtualization

- easy management of a large number of domains
- resources control of domains
- monitoring of domains
- stability
- security

### management of domains

- settings of domains are saved in xml file
- list active and inactive domains
- start up a domain
- shutdown a domain
- forcibly shutdown a domain

#### **Resources Control**

- cpu cpu cgroup and cpuset cgroup
- memory cpuset cgroup
- disks blkio cgroup
- network

#### **Resources Control: cpu**

#### • cpu

- the number of virtual cpus of domain
- pin virtual cpus on specific physical cpus
- control cpu bandwidth of a domain
- examples
  - virsh setvcpus dom 2
  - virsh vcpupin dom 0 0-2

#### **Resources Control: memory**

- memory
  - set the amount of memory of domain
  - soft/hard limit of memory
  - limit of NUMA nodes
- examples
  - virsh setmem dom 1048576
  - virsh memtune dom –soft-limit 524288

#### **Resources Control: disks**

#### • disk

- add/hot-plug a disk into a domain
- remove/hot-unplug a disk from a domain
- set disk weights for domains
- set disk io rate for domains
- examples
  - virsh attach-disk dom /path/to/disk/image
  - virsh blkdeviotune dom vda –write-bytes-sec 10000

#### **Resources Control: network**

- network
  - add/hot-plug NICs into domains
  - remove/hot-unplug NICs from domains
  - set outbound/inbound network rates for domains
- examples
  - virsh attach-interface dom network default
  - virsh domiftune example-domain "52:54:00:be:77:bf"

## domain monitoring

#### domain status

- running
- paused
- panic
- shutoff
- cpu usage
- memory usage

#### misc

- send-key: send key strokes to domains without opening console
- inject-nmi: inject nmi to domains from host
- automatic dump: automatic dump guests when guest OS panics.

# Thank You.